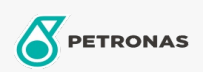

**Industrial Greases** 

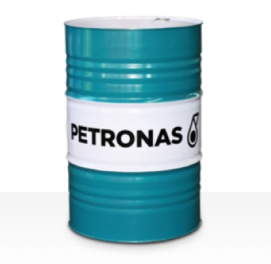

## **PETRONAS Grease CaSX**

Range:

Long description: PETRONAS Grease CaSX1.5/460 is a Calcium Sulphonate complex grease specially developed for industrial, steel mills, paper machine, marine and off-road applications.

**A** Product data sheet

Grease Soap Type - Only for IML-Grease:

Industry Specifications: DIN 51502 KP1.5N-20 ISO 12924 L-XB(F)DIB1.5

Sector(s) - For Businesses page: Cement, Construction, General Manufacturing, Paper & Pulp, Power Generation (coal), Power Generation (nuclear), RailRoad, Sugar, Surface Mining, Underground Mining